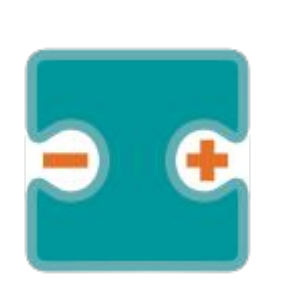

## **VISUALINO (Apuntes y Proyectos) III**

#### por Aurelio Gallardo Rodríguez BY - SA - NC

# **Salidas analógicas**

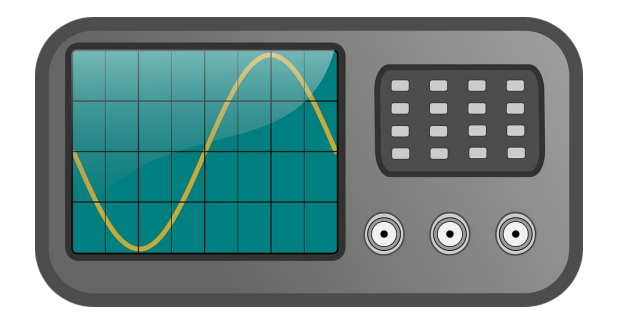

#### **El mundo es analógico**

El mundo es analógico: no es TODO o NADA, como lo digital. Antes aprendimos a usar las **salidas digitales**, en las que un LED estaba apagado (estado BAJO o cero voltios) o encendido (estado ALTO o 5V). Pero… ¿Por qué no puedo hacer que un LED se encienda… un poquito, un poquito más… o casi se encienda? Pues sí, se puede hacer usando **salidas analógicas**.

En dichas salidas escribiré un valor de 0 a 255, que se corresponderá con un valor de tensión de 0V a 5V. Algo parecido a las **entradas analógicas**, que ya estudiamos en la segunda parte.

Las salidas digitales pueden convertirse en analógicas si tienen el signo  $\sim$  . Las que no tienen ese signo NO pueden convertirse en analógicas.

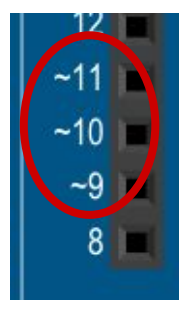

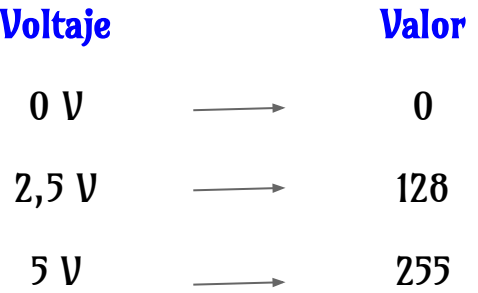

$$
numero = \frac{255}{5} \cdot V
$$

7

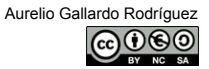

### ENCENDER UN LED... POQUITO A POCO. Conectarlo a la salida 11,

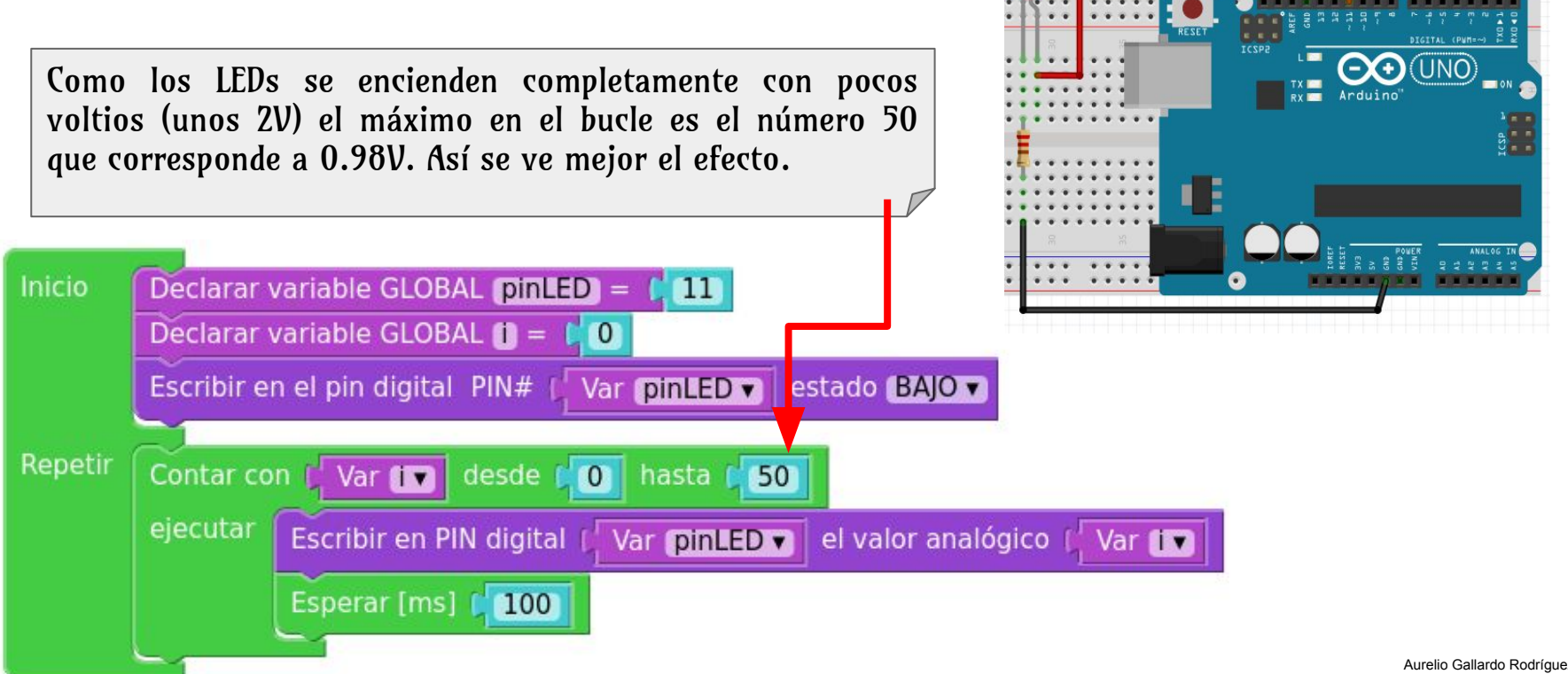

analógica

#### **Encender un led… Poquito a poco. Controlado por potenciómetro.**

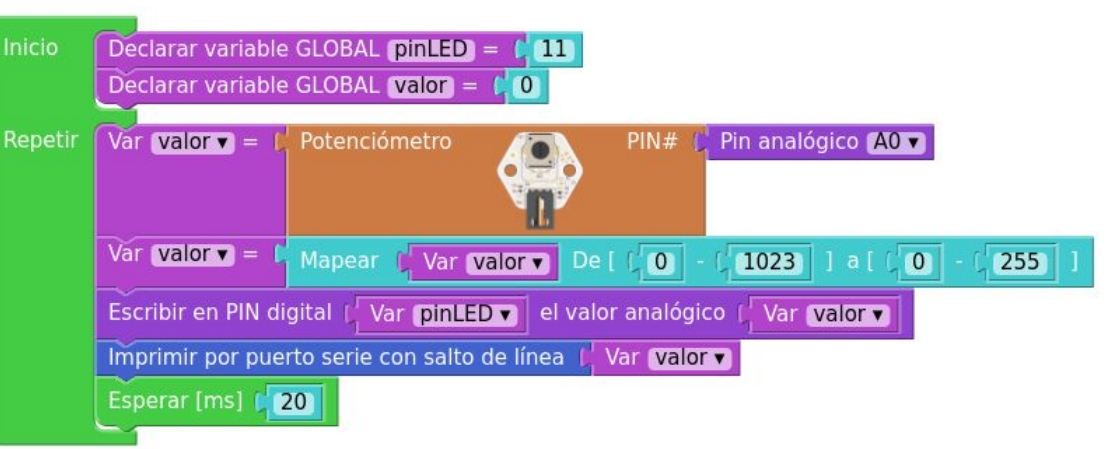

1º.- Montar el programa y el circuito. Cargarlo. Comprobar para qué valores (ajustando el potenciómetro) el led se empieza a encender (mínimo) y para qué valores está ya totalmente iluminado (máximo).

2º.- Ajustar la variable valor cambiando 0-255 por los valores mínimo y máximo. Por ejemplo, a mi me sale cambiar a 112-232.

3º.- El circuito está pensado para R=1KΩ y C=100µF. Estos valores pueden cambiarse dependiendo del LED usado. El condensador "suaviza" las transiciones.

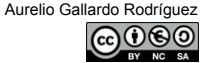

#### **Efecto luces fantasmales.**

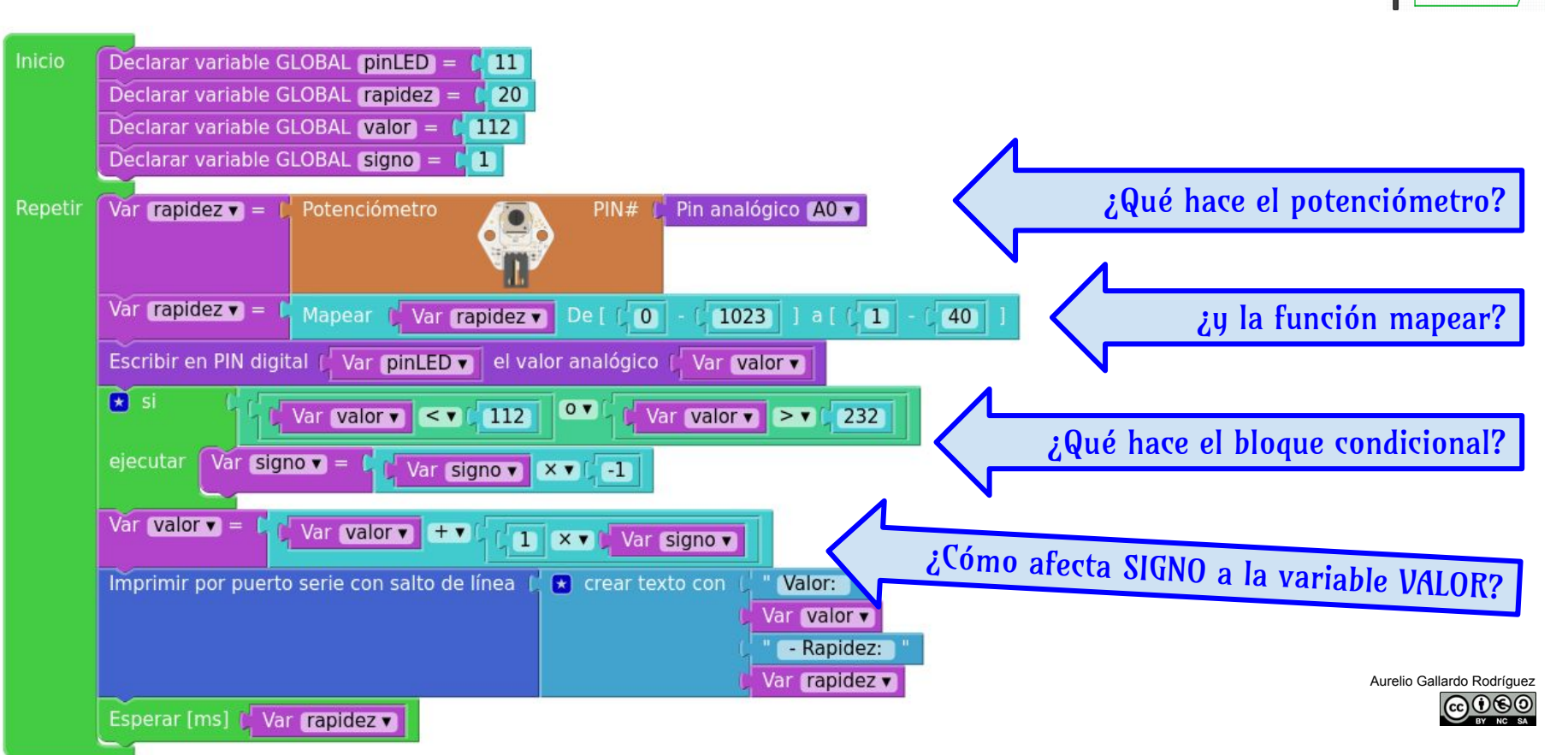

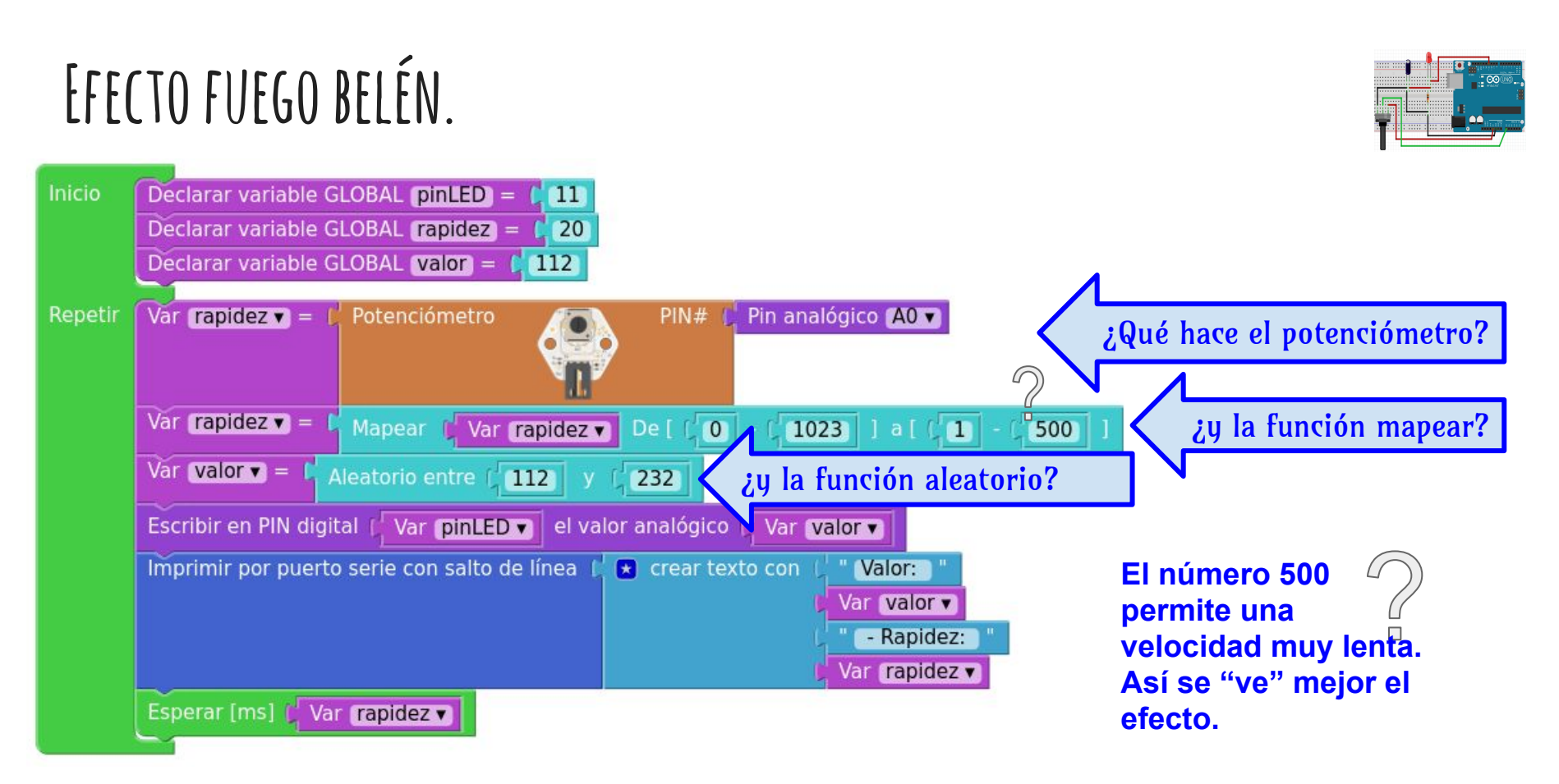

Aurelio Gallardo Rodríguez